## SAP ABAP table V77RCF\_WL\_SEL\_P {Generated Table for View V77RCF\_WL\_SEL\_P}

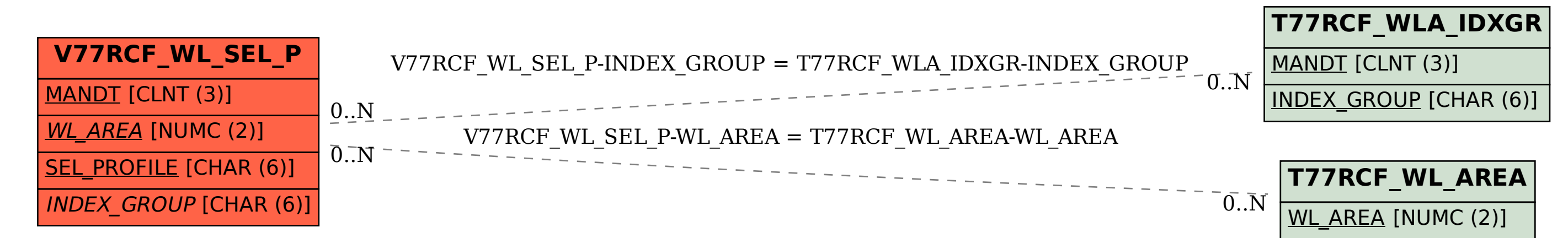